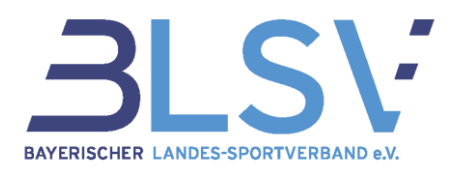

# <span id="page-0-0"></span>Fragen und Antworten zur Sportabzeichen-Software "SpAz"

In diesem Dokument beantworten wir die häufigsten Fragen und geben dir ein paar Tipps zum Umgang mit unserer neuen SpAz-Software. Neben diesem FAQ-Bogen, der regelmäßig aktualisiert wird, steht dir die Servicehotline zum Thema Sportabzeichen telefonisch unter 089/15702-539 sowie per Mail an sportabzeichen@blsv.de zur Verfügung.

## **Inhaltsverzeichnis**

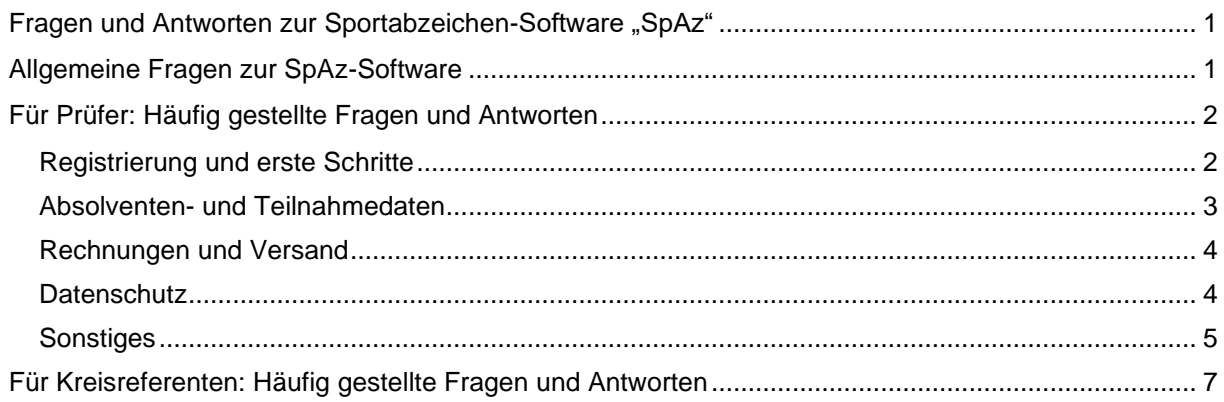

# <span id="page-0-1"></span>Allgemeine Fragen zur SpAz-Software

#### **Wo finde ich Informationen zur SpAz-Software?**

Alle Informationen sowie Leitfäden, Erklärungen und Video-Tutorials findest du auf Webseite zur SpAz-Software unter [https://www.blsv.de/blsv-spaz-software/.](https://www.blsv.de/blsv-spaz-software/)

#### **Wer sind die Ansprechpersonen?**

Als Ansprechpersonen für Fragen zur SpAz-Software stehen Dir neben den Sportabzeichen-Kreisreferentinnen und -Kreisreferenten ebenfalls die Kolleginnen und Kollegen der BLSV-Bezirksgeschäftsstellen zur Verfügung. Deren Kontaktdaten findest Du unter [https://www.blsv.de/startseite/produkte/sport](https://www.blsv.de/startseite/produkte/sport-und-sozialangebote/sportabzeichen/)[und-sozialangebote/sportabzeichen/](https://www.blsv.de/startseite/produkte/sport-und-sozialangebote/sportabzeichen/)

Darüber hinaus stehen zudem die Kolleginnen und Kollegen in der BLSV-Zentrale bei Fragen zur Verfügung:

- Servicehotline: 089/15702-539
- E-Mail: [sportabzeichen@blsv.de](mailto:sportabzeichen@blsv.de)

#### **Fallen für die Nutzung der Software Kosten für die Vereine oder die Prüfer an?**

Nein, die SpAz-Software kann von Sportabzeichen-Prüferinnen und -Prüfern mit gültigem Prüfausweis kostenlos genutzt werden.

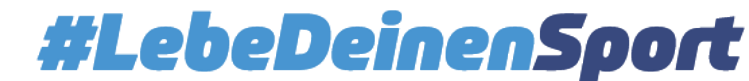

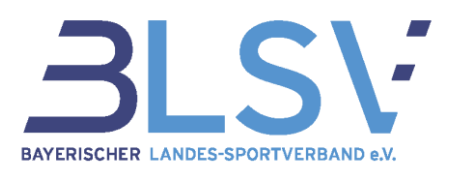

#### **Ist die Verwendung der Software verpflichtend?**

Zur Einreichung der Sportabzeichen wird die SpAz-Software der neue Standard, daher ist eine zeitnahe Auseinandersetzung mit der Software zwingend erforderlich. Das Einreichen von Teilnahmen über die alte Papier-Prüfkarte wird zunehmend nur noch in Ausnahmefällen akzeptiert.

## **Müssen Schulen, die das Sportabzeichen für ihre Schüler ablegen auch die SpAz-Software nutzen?**

Das SpAz wird derzeit nur für Sportabzeichen im Verein und beim Dienstsport verwendet. Bei den Sportabzeichen an der Schule wird die Umstellung zu SpAz zu einem späteren Zeitpunkt nachgezogen. Bis dahin laufen die Prozesse an der Schule weiterhin über das bekannte Schulportal.

## <span id="page-1-0"></span>Für Prüfer: Häufig gestellte Fragen und Antworten

## <span id="page-1-1"></span>**Registrierung und erste Schritte**

#### **Liegt dem BLSV meine gültige E-Mailadresse vor?**

Dem BLSV liegen die Angaben aus dem jeweils letzten Prüfausweis-Antrag (zur Erstausstellung bzw. Verlängerung) vor. Hat sich deine E-Mailadresse seitdem geändert oder konntest du keine E-Mailadresse angeben, bitten wir nun um zeitnahe Mitteilung deiner gültigen E-Mailadresse an deine zuständige BLSV-Bezirksgeschäftsstelle.

#### **Erhalte ich als Prüfer einer Dienstsportstelle ebenfalls einen Zugang zur SpAz-Software?**

Ja, den Zugang zur SpAz-Software erhalten alle Prüferinnen und Prüfer im Verein sowie im Dienstsport. Bitte prüfe jedoch, ob deiner zuständigen BLSV-Bezirksgeschäftsstelle eine gültige E-Mailadresse von dir vorliegt.

#### Gibt es die Möglichkeit eines Zugangs für einen "Koordinator" in meinem Verein/in meiner Orga**nisation, der keine Prüfberechtigung hat?**

Das ist zum gegenwärtigen Zeitpunkt nicht möglich. Zugang zur SpAz-Software erhalten lediglich die Prüferinnen und Prüder mit einer gültigen Prüfberechtigung für Vereine oder für Dienstsport.

#### **Wie bekomme ich meine Zugangsdaten?**

Alle bereits hinterlegten Prüferinnen und Prüfer erhalten ihre Zugangsdaten zum Go-Live. Neuen Prüferinnen und Prüfern werden die Zugangsdaten mit der Ausweisausstellung zugesendet.

#### **Was ist zu tun, wenn mein Zugang nicht funktioniert?**

Bitte prüfe immer zunächst, ob deine Prüfberechtigung noch gültig ist. Nach Ablauf der Gültigkeit wird dein SpAz-Konto automatisch gesperrt.

Funktioniert der Zugang trotz gültiger Berechtigung nicht, nimm bitte per E-Mail Kontakt mit deiner Bezirksgeschäftsstelle auf.

#### **Wie sieht der Zugang bei Prüferinnen und Prüfern aus, die zwei Prüfnummern oder mehr haben?**

Aktuell sind die Nummern noch nicht miteinander verknüpft. Daher muss für jede gültige Prüfberechtigung eine eigene Prüfnummer und ein eigener Zugang eingerichtet werden.

#### **Kann ich das zugeschickte Passwort ändern und mein eigenes Passwort hinterlegen?**

Ja, wir empfehlen auch, dass zugeschickte Passwort nach der ersten Anmeldung durch ein eigenes Passwort zu ersetzen.

GF Dienstleistungsmanagement – Ressort Mitgliedermanagement Kontakt: [sportabzeichen@blsv.de](mailto:sportabzeichen@blsv.de) 2

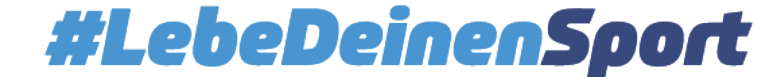

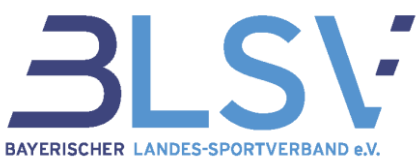

## **Ist es möglich ist, eine Auflistung mit allen Teilnehmerinnen und Teilnehmern zu erhalten, denen noch offene Disziplinen fehlen?**

Ja, das ist eine Statistik-Funktion in der SpAz-Software. Über den Export der Absolventendatenliste kann der Datenparameter "Angefangene" ausgewählt werden – somit generiert sich automatisch die gewünschte Excel-Liste.

## <span id="page-2-0"></span>**Absolventen- und Teilnahmedaten**

### **Können auch nach Anlage eines Absolventen die dazugehörigen Daten (z.B. Name) angepasst werden?**

Auch nach Erstellung können die Daten eines Absolventen, wie z.B. der Namen geändert werden. In der SpAz-Software unter "Absolventen" → "Meine Absolventen" anklicken. Anschließend den Absolventen suchen und auf den Stift auf der rechten Seite klicken. Hier können die Stammdaten geändert werden.

Lediglich die Bearbeitung von Geburtsdatum und Geschlecht ist nicht durch den Prüfer möglich, da diese Daten relevant für die Berechnung der Leistungsdaten sind. Sollte hier eine Anpassung jedoch notwendig sein, wende Dich gerne an deine zuständige Bezirksgeschäftsstelle.

## **Können auch Absolventendaten in SpAz importiert werden, die mir aus den Vorjahren bereits vorliegen?**

Die Importfunktion ist für den Prüfer deaktiviert, um ein Anlegen von Dubletten zu verhindern. Der BLSV arbeitet zudem daran, schrittweise die vorliegenden Absolventendaten der Vorjahre bereits in SpAz zu hinterlegen, sodass Du auf Deine gemeldeten Teilnahmen der Vorjahre zugreifen kannst.

#### **Können auch ältere Sportabzeichen/Leistungen eingetragen werden?**

Auch über die SpAz-Software können Leistungen gemäß des DOSB-Prüfungswegweisers aus dem aktuellen Jahr sowie den drei letzten Vorjahren eingetragen und bearbeitet werden. Bitte beachte jedoch, dass die Teilnahmen bis einschließlich 2023 nicht in SpAz angelegt sind und somit noch keine automatische Duplikats-Prüfung erfolgt.

#### **Muss der Absolvent in jedem Jahr neu eingetragen werden?**

In der SpAz-Software werden die Teilnahmen absolventen-bezogen eingetragen. Das bedeutet, dass ein Absolvent nur 1x im System angelegt werden muss und alle Teilnahmen dieser Person zugeordnet werden. Demzufolge ist das Anlegen eines Absolventen nur einmal notwendig, für alle weiteren Teilnahme muss der Absolvent lediglich ausgewählt werden.

#### **Erkennt man bei der Neuanlage auch, ob der Absolvent schon in einem anderen Bundesland angelegt wurde?**

Das System greift ausschließlich auf die Datenbank des BLSV zu. Wenn ein Absolvent schon in einem Bundesland angelegt wurde, muss dieser in Bayern erneut angelegt werden.

#### **Sind parallel mehrere Datensätze (z.B. Jugend und Erwachsene getrennt) möglich?**

Die Teilnahmedaten beziehen sich in der SpAz-Software immer auf den Absolventen, der nur einmalig angelegt werden kann. Diesem Absolventen lassen sich jedoch beliebig viele Teilnahmen zuordnen – solange es (gemäß den DOSB-Richtlinien) maximal eine Teilnahme pro Jahr gibt. In der Anzeige der Datensätze ist nur eine Liste möglich. Diese kann z.B. nach dem Alter sortiert werden.

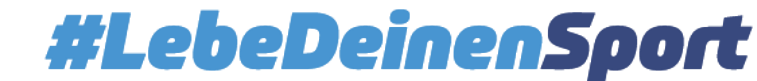

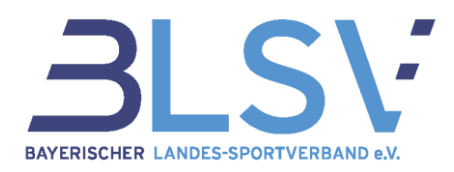

#### **Kann man für sich selbst die Prüfung eingeben in SpAz?**

Nein es ist nicht möglich die Prüfung für sich selbst in SpAz einzugeben. Ein anderer Prüfer muss die Daten für dich eingeben.

## <span id="page-3-0"></span>**Rechnungen und Versand**

#### **Wird die Rechnung an die Prüferinnen und Prüfer ausgestellt?**

Die Rechnung wird regulär an den meldenden Prüfer ausgestellt. Der Prüfer hat die Möglichkeit, die Teilnahmen als gesammelte Meldung einzureichen und dafür eine entsprechende Sammelrechnung zu bekommen. Alternativ kann eine einzelne Teilnahme als eigene Meldung eingesendet werden, um dafür eine separate Rechnung zu erhalten.

Wichtig zu beachten ist, dass für eine Meldung nur eine Rechnung ausgestellt werden kann. Eine Teilrechnung ist nicht möglich. Dies ist durch den Prüfer beim Melden bereits zwingend zu beachten.

Alternativ zum Prüfer als Rechnungsempfänger kann die Rechnung auch auf den Verein oder (in Arbeit) einen Absolventen ausgestellt werden.

#### **Werden die Leistungen mit der Urkunde versendet?**

Die Leistungen werden dank der Bearbeitung in der SpAz-Software künftig mit auf der Sportabzeichen-Urkunde abgedruckt.

#### **Bekomme ich die Rechnung digital?**

Da die Sportabzeichen (und Urkunden) per Post versandt werden (müssen) werden wir die Rechnung noch ausgedruckt beilegen

#### **Wenn im Verein mehrere Prüfer prüfen, wie können alle zusammengefasst gemeldet werden? Beispielsweise um nur eine Rechnung an den Verein zu erhalten?**

Dies ist möglich, indem alle beteiligten Prüfer den meldenden Prüfer bei der Anlage der Teilnahme angeben. Nun erscheinen alle Teilnahmen in seinem Zugang und er kann die gesammelte Meldung wie gehabt einsenden.

## <span id="page-3-1"></span>**Datenschutz**

#### **Kann ein anderer Prüfer meine angelegten Teilnahmen einsehen bzw. ändern?**

Mit Hilfe der Absolventensuche können andere Prüferinnen und Prüfer die angelegten Teilnahmen bayernweit einsehen. Dies ist zum Zwecke einer Dubletten-Prüfung zwingend notwendig. Eine Bearbeitung der einzelnen Betroffenen ist nur dem jeweils zuständigen Prüfer erlaubt.

## **Wie werden die Vorgaben der Datenschutzgrundverordnung (EU-DSGVO) eingehalten (Einverständniserklärung, Rechtsgrundlage)?**

Die Vorgaben der Datenschutzgrundverordnung (DSGVO) werden über mehrere Wege eingehalten. Mit dem Dienstleister für die technische Anwendung liegt ein entsprechender Auftragsverarbeitungsvertrag (AVV) vor. Mit der Unterschrift auf dem Antrag für den Prüfausweis erklärt sich jede Prüferin und jeder Prüfer mit den Datenschutzrichtlinien einverstanden und wird im Rahmen des Erst-Logins in der SpAz-Software zu weiteren Informationen zum Datenschutz hingewiesen. Diese Informationen stehen jederzeit im Hilfecenter der SpAz-Software zur Verfügung.

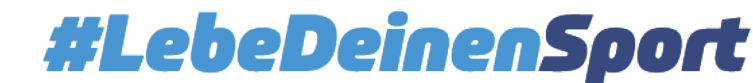

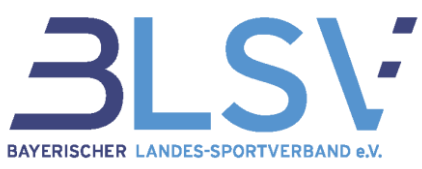

Die Absolventinnen und Absolventen des Deutschen Sportabzeichens wiederrum werden ebenfalls über eine Datenschutzerklärung über die sie betreffende Datenverarbeitung informiert. Diese Vorgehensweise bleibt wie bisher bestehen.

## **Muss von allen Absolventinnen und Absolventen eine Datenschutzerklärung unterzeichnet werden?**

Die bisherige Vorgehensweise "auf dem Platz", die Absolventeninnen und Absolventen über den Datenschutz zu informieren, bleibt von der Einführung der SpAz-Software unberührt. Das Dokument zum Datenschutz (DSGVO - Informationen zum Sportabzeichen) steht nach wie vor auf der BLSV-Website zur Verfügung.

## <span id="page-4-0"></span>**Sonstiges**

## **Werden die Daten mit der SpAz-Software nicht mehr anschließend von den Kreisreferenten kontrolliert?**

Nein, die Software überprüft die Daten auf Machbarkeit und Richtigkeit.

#### **Wird die Nutzung der Software Pflicht? Wenn ja, ab wann?**

Die Nutzung der Software wird ab 01.01.2025 verpflichtend. In der Übergangsphase werden Papierkarten noch akzeptiert, allerdings die über das SpAz eingereichten bevorzugt bearbeitet.

#### **Können verschiedene Prüferinnen und Prüfer die Leistungen für eine Person eintragen?**

Ein Sportabzeichen kann von mehreren Prüferinnen und Prüfern bearbeitet werden. Beispielsweise ein Prüfer nimmt die Leistung in der Disziplin Kraft ab, ein weiterer die Schnelligkeit, etc. – lediglich für die abschließende Meldung an den BLSV muss ein Prüfer die Verantwortung übernehmen.

#### **Muss man bei den Prüfungen den Computer mit am Sportplatz haben?**

Es ist möglich das Eintragen in der SpAz-Software direkt am Platz vorzunehmen und einen Laptop, ein Tablet oder ein Smartphone zu verwenden. Voraussetzung ist die entsprechende Internetverbindung. Alternativ können die Daten wie bisher zunächst notiert werden und zuhause ins System eingegeben werden.

## **Muss für die digitale Erfassung der Ergebnisse an z.B. einem Sportabzeichen-Tag mit unterschiedlichen Stationen jeder Prüfer die Leistungen jedes Absolventen individuell online eintragen?**

Hier eröffnet die SpAz-Software unterschiedliche Möglichkeiten, die in einem solchen Fall genutzt werden können. Es kann jeder Prüfer auf den relevanten Absolventen im System zugreifen und die jeweilige Leistung ergänzen, sodass die Teilnahme schrittweise im System vervollständigt wird.

Ebenso ist es jedoch auch weiterhin möglich, die Ergebnisse der Disziplinen zu sammeln und im Anschluss trägt ein Prüfer alle Leistungen ein und meldet die Sportabzeichen-Teilnahme. Der Wunsch nach einer sog. "Laufkarte" in SpAz, um dieses Vorgehen zu unterstützen wurde bereits aufgenommen und kann für eine spätere Version in Aussicht gestellt werden.

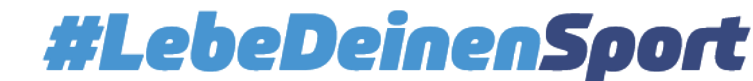

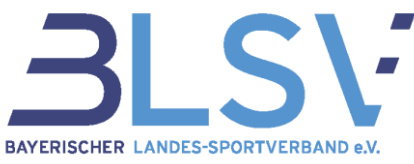

## **Werden die Daten der unterschiedlichen Sportabzeichen Softwares (SpAz, Sportabzeichen Digital, Lösung von Rheinland-Pfalz) synchronisiert?**

Da die Sportabzeichen in nur einem Bundesland eingereicht werden können, ist eine Synchronisation der unterschiedlichen Software-Lösungen nicht notwendig und auch nicht vorgesehen.

#### **Kann ein Prüfer eine Meldung mit sich selbst als Absolventen absenden?**

Auch weiterhin kann gemäß den Vorgaben des DOSB-Prüfungswegweisers ein Prüfer nicht sich selbst prüfen. Dementsprechend muss die Teilnahme von einem anderen Prüfer abgenommen werden.

#### **Wo kann der Rettungsschwimmer-Nachweis eingegeben werden?**

Der Rettungsschwimmer-Nachweis kann beim Anlegen des Absolventen oder bei der Abnahme des Sportabzeichens eingegeben werden.

#### **Was passiert, wenn die Leistungen nicht erfüllt wurde?**

Wurde in einer Disziplin nicht mindestens die Bronze-Leistung erreicht, erscheint im Ergebnis "Nichts" und die Sportabzeichen-Teilnahme ist nicht meldefähig.

#### **Was ist, wenn ein Absolvent doppelt in der SpAz-Software vorhanden ist?**

Solche Dubletten sollten im Normalfall nicht vorhanden sein. Sollte wider Erwarten ein Absolvent doppelt angelegt sein, melde Dich bitte umgehend bei Deiner zuständigen Bezirksgeschäftsstelle.

#### **Errechnet die SpAz-Software -abhängig vom Alter und eingetragener Leistungen- die Art des Sportabzeichens (Gold/Silber/Bronze)?**

Ja, die SpAz-Software errechnet auf Basis des Alters und des Geschlechts die Leistungsstufe des abgelegten Sportabzeichens. Das Ergebnis ist für den Prüfer zu jeder Zeit einsehbar.

#### **Die Absolventen sind größtenteils mit dem Geburtsdatum 01.01. zu finden – ist das korrekt oder müssen hier Daten angepasst werden?**

In der vorherigen Datenbank wurde lediglich das Alter eines Absolventen digital gespeichert. Das bedeutet, dass wir den Geburtstag der Absolventen nicht in digitaler Form zur Verfügung haben und auch das Geburtsjahr zunächst berechnen mussten, um die Daten in SpAz zu importieren.

Dies führte dazu, dass sämtliche importierte Absolventen mit dem 01.01. als Geburtstag hinterlegt sind und ebenfalls das Geburtsjahr um +/- ein Jahr abweichen kann. Wir bitten darum, dies nach dem Auffallen gerne direkt in SpAz zu korrigieren.

Bitte beachte: Die Anpassung des Geburtsjahres kann lediglich vor der Anlage einer Teilnahme erfolgen. Ist bereits eine Teilnahme angelegt, muss diese zunächst gelöscht werden.

## **Unter der Anzahl von Sportabzeichen sind lediglich Abzeichen im Erwachsenenalter hinterlegt. Was muss ich tun, wenn dies nicht korrekt ist?**

Bei der Anzahl der Abzeichen im Kinder-/Jugend- bzw. Erwachsenenalter konnten wir lediglich die Daten importieren, die uns aus dem Altsystem vorlagen. Hier wurde leider noch nicht zwischen den Abzeichen von Kindern/Jugendlichen und Erwachsenen unterschieden. Daher sind sämtliche Abzeichen dem Erwachsenen-Bereich zugeordnet.

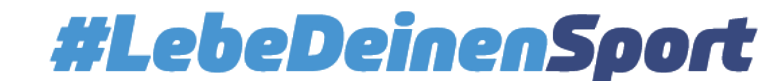

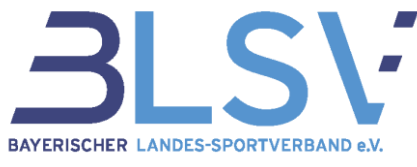

Sollte dem zuständigen Prüfer die korrekte Zuordnung bekannt sein, bitten wir darum, diese Angabe in SpAz entsprechend zu korrigieren.

# <span id="page-6-0"></span>Für Kreisreferenten: Häufig gestellte Fragen und Antworten

Unter der Tabelle "Meine Absolventen" erscheinen alle Personen, die meinem Sportkreis zugeord**net sind. Wenn der Prüfling dann in einem anderen Sportkreis seine verbleibenden Leistungen ablegt, fällt er aus meinen Absolventen raus. Ist dies richtig?**

Ja. Hier greift die Verknüpfung Prüfer-Verein-Sportkreis. Der Prüfer bearbeitet die Teilnahme und hinterlegt einen seiner Vereine – entsprechend dem angegebenen Verein wird die Teilnahme/der Absolvent dem Sportkreis zugeordnet. Dieser Sportkreis sieht den Absolventen dann unter "Meine Absolventen".

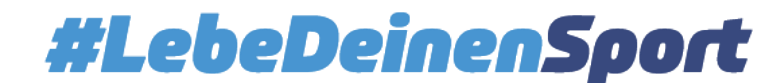